# Introduction to Artificial Intelligence **Backtracking**

Andres Mendez-Vazquez

April 23, 2019

1 / 48

 $\Omega$ 

メロトメ 御 トメ 差 トメ 差 トー 差

# **Outline**

## **[Introduction](#page-2-0)**

- [The Obscure Origins of Backtracking](#page-2-0)
- *n* [Chess Queen Problem](#page-12-0)
	- **[Constructing a Solution](#page-15-0)**
	- **•** [Codification](#page-21-0)

## [Backtrack Algorithm](#page-34-0)

- **•** [Introduction](#page-34-0)
- [The Elegant Recursion](#page-38-0)
- **[An Iterative Solution](#page-43-0)**
- **•** [Example](#page-49-0)
	- **•** [Backtracking Algorithm](#page-77-0)

2 / 48

 $209$ 

K ロ > K @ > K 경 > K 경 > 시 경

**•** [Explanation](#page-82-0)

# <span id="page-2-0"></span>**Outline**

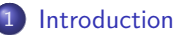

### • [The Obscure Origins of Backtracking](#page-2-0)

- *n* [Chess Queen Problem](#page-12-0)
	- [Constructing a Solution](#page-15-0)
	- **[Codification](#page-21-0)**

## **[Backtrack Algorithm](#page-34-0)**

- [Introduction](#page-34-0)
- [The Elegant Recursion](#page-38-0)
- **[An Iterative Solution](#page-43-0)**
- **•** [Example](#page-49-0)
	- **[Backtracking Algorithm](#page-77-0)**
- **•** [Explanation](#page-82-0)

# In the Beginning

## James Bernoulli 17th Century [\[1\]](#page-91-0)

• He successfully used the principle to solve the "Tot tibi sunt dotes"

4 / 48

**K ロ ▶ K 御 ▶ K 唐 ▶ K 唐 ▶ 『唐** 

# In the Beginning

James Bernoulli 17th Century [\[1\]](#page-91-0)

He successfully used the principle to solve the "Tot tibi sunt dotes"

## Basically a Combinatoric Problem

• How many ways exist to write such words by permuting them?

tibi sunt tot dotes sunt tibi tot dotes · · ·

4 / 48

メロトメ 御 トメ 差 トメ 差 トー 差

# In the Beginning

James Bernoulli 17th Century [\[1\]](#page-91-0)

• He successfully used the principle to solve the "Tot tibi sunt dotes"

## Basically a Combinatoric Problem

• How many ways exist to write such words by permuting them?

tibi sunt tot dotes sunt tibi tot dotes · · ·

#### His notes with the traces exist

• They look as a classic backtracking algorithm...

# Further

## Around 1882

- Edourdad Lucas credited his student Tremaux
	- $\triangleright$  About the use of depth-first search in walk of a tree...

# Further

## Around 1882

- Edourdad Lucas credited his student Tremaux
	- $\triangleright$  About the use of depth-first search in walk of a tree...

## The problem of the 8 queens was first proposed in 1948-1950

By Max Bezzel and Franz Nauck

# Further

## Around 1882

- Edourdad Lucas credited his student Tremaux
	- $\triangleright$  About the use of depth-first search in walk of a tree...

The problem of the 8 queens was first proposed in 1948-1950

By Max Bezzel and Franz Nauck

#### An here comes Gauss, the prince in mathematics

• He saw the publications by Franz Nauck and wrote several letters to his friend H.C. Schumacher...

## And in the letter dated 27 of September 1850

## Gauss explained how to find all the solutions by Backtracking

He called the procedure "Tatonniren" from French "to feel one's way."

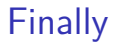

## Computer arrived finally 100 years latter

#### And the technique was fully described by Robert J. Walker

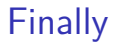

## Computer arrived finally 100 years latter

And the technique was fully described by Robert J. Walker

7 / 48

**K ロ ト K 倒 ト K 差 ト K 差 ト** 

## He introduced a full description of Backtracking

• We will review it latter on...

# <span id="page-12-0"></span>**Outline**

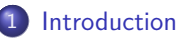

**• [The Obscure Origins of Backtracking](#page-2-0)** 

#### *n* [Chess Queen Problem](#page-12-0)

- [Constructing a Solution](#page-15-0)
- **[Codification](#page-21-0)**

## **[Backtrack Algorithm](#page-34-0)**

- [Introduction](#page-34-0)
- [The Elegant Recursion](#page-38-0)
- **[An Iterative Solution](#page-43-0)**
- **•** [Example](#page-49-0)
	- **[Backtracking Algorithm](#page-77-0)**
- **•** [Explanation](#page-82-0)

# *n* Chess Queen Problem

## A Puzzle

• Given a  $n \times n$  chessboard, How to position  $n$  queens such that they cannot attack each other?

# *n* Chess Queen Problem

## A Puzzle

• Given a  $n \times n$  chessboard, How to position  $n$  queens such that they cannot attack each other?

## Remember

The Queen attacks any piece in the same row, column or either diagonal.

# <span id="page-15-0"></span>**Outline**

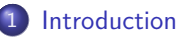

- **[The Obscure Origins of Backtracking](#page-2-0)**
- *n* [Chess Queen Problem](#page-12-0)
	- **[Constructing a Solution](#page-15-0)**
	- **[Codification](#page-21-0)**

### **[Backtrack Algorithm](#page-34-0)**

- [Introduction](#page-34-0)
- [The Elegant Recursion](#page-38-0)
- **[An Iterative Solution](#page-43-0)**
- **•** [Example](#page-49-0)
	- **[Backtracking Algorithm](#page-77-0)**
- **•** [Explanation](#page-82-0)

# The First Step

## Starting from an empty board

Place a Queen in the first column... then the second row... and so on

# The First Step

## Starting from an empty board

Place a Queen in the first column... then the second row... and so on

## Then after doing so

• We try in the next column and proceed recursively

# The Backtracking Step

### If we get stuck at some column *k*

Then, we **backtrack** to the previous column *k* − 1

# The Backtracking Step

#### If we get stuck at some column *k*

Then, we **backtrack** to the previous column *k* − 1

## Observe the tree is constructed in **Preorder**

We do calculations before we move to any possible options...

# Example

## Something Notable

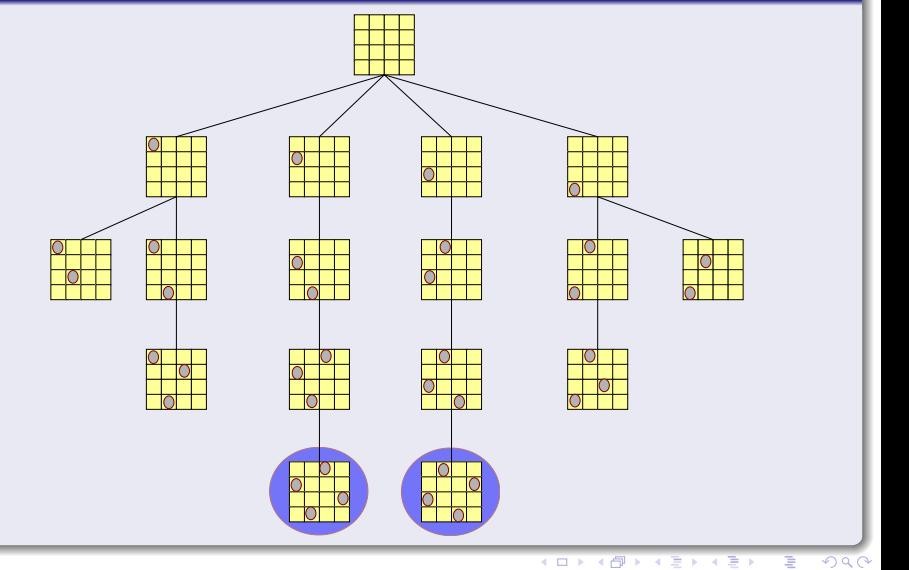

13 / 48

# <span id="page-21-0"></span>**Outline**

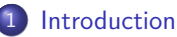

**• [The Obscure Origins of Backtracking](#page-2-0)** 

#### *n* [Chess Queen Problem](#page-12-0)

- [Constructing a Solution](#page-15-0)
- **•** [Codification](#page-21-0)

### **[Backtrack Algorithm](#page-34-0)**

- [Introduction](#page-34-0)
- [The Elegant Recursion](#page-38-0)
- **[An Iterative Solution](#page-43-0)**
- **•** [Example](#page-49-0)
	- **[Backtracking Algorithm](#page-77-0)**
- **•** [Explanation](#page-82-0)

# Codification

## How do we get compact and easy to use?

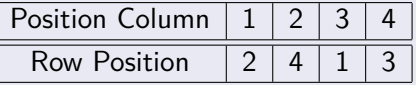

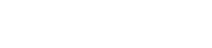

イロメ イ団メ イモメ イモメー **E**  $2040$ 15 / 48

# Codification

## How do we get compact and easy to use?

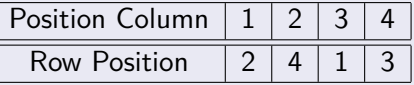

# A simple vector  $2 | 4 | 1 | 3$

# Codification

### How do we get compact and easy to use?

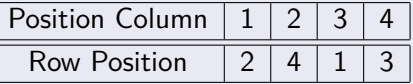

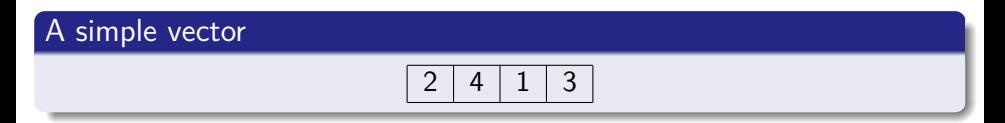

#### What about?

We need to have a way to know when a queen can attack another.

15 / 48

 $209$ 

メロトメ 御 トメ 差 トメ 差 トー 差

# We can have three boolean arrays

### Array *A*

• It indicates if a row does not contain a queen.

# We can have three boolean arrays

## Array *A*

• It indicates if a row does not contain a queen.

## Array *B*

• It indicates if a front diagonal does not contain a queen

 $\blacktriangleright$  Indexation is the sum of row and columns.

16 / 48

メロトメ 御 トメ 君 トメ 君 トッ 君

# We can have three boolean arrays

#### Array *A*

• It indicates if a row does not contain a queen.

## Array *B*

• It indicates if a front diagonal does not contain a queen

Indexation is the sum of row and columns.

## Array *C*

• It indicates if a back diagonal does not contain a queen.

 $\blacktriangleright$  Indexation is the difference of row and columns.

# With the following indexes

## For the array *A*

• The indexing goes from 1 to 4.

# With the following indexes

## For the array *A*

• The indexing goes from 1 to 4.

### For the array *B*

• The indexing goes from 2 to 8.

17 / 48

メロメ メ御 メメ ミメメ ヨメ

# With the following indexes

## For the array *A*

• The indexing goes from 1 to 4.

#### For the array *B*

• The indexing goes from 2 to 8.

#### For the array *C*

• The indexing goes from -3 to 3.

17 / 48

メロメ メ御 メメ ミメメ ヨメ

# We have something quite interesting

## Something Notable

- The sum of the row and column indices is constant along diagonals
- The difference of the row and column indices is constant along diagonals

# We have something quite interesting

## Something Notable

- The sum of the row and column indices is constant along diagonals
- The difference of the row and column indices is constant along diagonals

## We can see that in the 4 Queen chessboard

• Take a lock at the board...

# Code for the 8 Queens

## Queen(*col* : N):

- **1 local**  $row : \mathbb{N}$
- 2 Init *a, b, c* to true
- **3** for  $row = 1$  to 8
- $\bullet$  **if**  $a$  [*row*] and  $b$  [*row* + *col*] and  $c$  [*row col*] then

$$
\bullet \qquad \qquad x\, [col] = row
$$

$$
a\left[row\right] = b\left[row + col\right] = c\left[row - col\right] = False
$$

**2 if**  $col < 8$  **then Queen** $,col + 1)$  **else Print** *x* 

$$
a\left[row\right] = b\left[row + col\right] = c\left[row - col\right] = True
$$

メロメメ 御 メメ きょく ミメー 目 19 / 48

# <span id="page-34-0"></span>**Outline**

#### **[Introduction](#page-2-0)**

- **[The Obscure Origins of Backtracking](#page-2-0)**
- *n* [Chess Queen Problem](#page-12-0)
	- [Constructing a Solution](#page-15-0)
	- **[Codification](#page-21-0)**

### [Backtrack Algorithm](#page-34-0)

## • [Introduction](#page-34-0)

- [The Elegant Recursion](#page-38-0)
- **[An Iterative Solution](#page-43-0)**
- **•** [Example](#page-49-0)
	- **[Backtracking Algorithm](#page-77-0)**

20 / 48

 $209$ 

э

メロメ メ御 メメ ミメメ ヨメ

**•** [Explanation](#page-82-0)

## Some Notes

## Properties

### • It uses Depth-First Search.
## Some Notes

## Properties

#### • It uses Depth-First Search.

• It takes a sequence  $V = \{x_1, x_2, ..., x_n\}$  of variables of X to be instantiated (Initially *X* including all the variables).

## Some Notes

#### **Properties**

- It uses Depth-First Search.
- It takes a sequence  $V = \{x_1, x_2, ..., x_n\}$  of variables of X to be instantiated (Initially *X* including all the variables).
- An initially empty instantiation *I* as arguments.

# <span id="page-38-0"></span>**Outline**

#### **[Introduction](#page-2-0)**

- **[The Obscure Origins of Backtracking](#page-2-0)**
- *n* [Chess Queen Problem](#page-12-0)
	- [Constructing a Solution](#page-15-0)
	- **[Codification](#page-21-0)**

## [Backtrack Algorithm](#page-34-0)

• [Introduction](#page-34-0)

#### • [The Elegant Recursion](#page-38-0)

**[An Iterative Solution](#page-43-0)** 

### **•** [Example](#page-49-0)

- **[Backtracking Algorithm](#page-77-0)**
- **•** [Explanation](#page-82-0)

Here, we can use something quite elegant

## The use of recursion

Here, we can use a recursion algorithm that at a certain node with assignaimets

$$
p = \langle x_1 = a_1, x_2 = a_2, ..., x_j = a_j \rangle
$$

$$
p'=\langle x_1=a_1, x_2=a_2, ..., x_j=a_j, x_{j+1}\rangle
$$

Here, we can use something quite elegant

## The use of recursion

Here, we can use a recursion algorithm that at a certain node with assignaimets

$$
p = \langle x_1 = a_1, x_2 = a_2, ..., x_j = a_j \rangle
$$

Then, a new variable is added and a search in the possible values done

$$
p' = \langle x_1 = a_1, x_2 = a_2, ..., x_j = a_j, x_{j+1} \rangle
$$

Here, we can use something quite elegant

#### The use of recursion

Here, we can use a recursion algorithm that at a certain node with assignaimets

$$
p = \langle x_1 = a_1, x_2 = a_2, ..., x_j = a_j \rangle
$$

Then, a new variable is added and a search in the possible values done

$$
p' = \langle x_1 = a_1, x_2 = a_2, ..., x_j = a_j, x_{j+1} \rangle
$$

#### We can see this

• I the naive backtracking algorithm.

# Recursive Backtracking Algorithm

## BackTracking(*V, I*)

- **1** If  $V = \emptyset$  then
- <sup>2</sup> *I* is a solution
- <sup>3</sup> else
- 4 Let  $x_i \in V$
- 5 for each  $v \in D_{x_i}$  do
	- <sup>6</sup> If*I* ∪ {(*x<sup>i</sup> , v*)} is consistent then
	- $\begin{aligned} \mathsf{BackTracking}\left(V \{x_i\}\,, I \cup (x_i, v)\right) \end{aligned}$

# <span id="page-43-0"></span>**Outline**

#### **[Introduction](#page-2-0)**

- **[The Obscure Origins of Backtracking](#page-2-0)**
- *n* [Chess Queen Problem](#page-12-0)
	- [Constructing a Solution](#page-15-0)
	- **[Codification](#page-21-0)**

## [Backtrack Algorithm](#page-34-0)

- [Introduction](#page-34-0)
- [The Elegant Recursion](#page-38-0)

## **[An Iterative Solution](#page-43-0)**

- **•** [Example](#page-49-0)
	- **[Backtracking Algorithm](#page-77-0)**

25 / 48

 $209$ 

э

メロメ メ御 メメ ミメメ ヨメ

**•** [Explanation](#page-82-0)

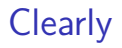

## Any Recursive Version of the Algorithm

• It can be converted into an iterative version by means...

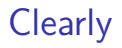

#### Any Recursive Version of the Algorithm

• It can be converted into an iterative version by means...

#### Extra memory

Of an stack to simulate the depth-first search of the software stack...

## Now, we have an iterative version

## Here, we have the following set

•  $S_k = \langle s = x_1, x_2, ..., x_k \rangle$  a sequence of states

イロト 不優 トメ 差 トメ 差 トー 差 27 / 48

## Now, we have an iterative version

### Here, we have the following set

•  $S_k = \langle s = x_1, x_2, ..., x_k \rangle$  a sequence of states

### A always a Boolean statement

$$
P(x_1, x_2, \ldots, x_k)
$$

That it turns TRUE when reaching a feasible solution

# Iterative Backtracking Algorithm

## **BackTracking**

 $\bullet \; k = 1$ 

- $\bullet$  Generate  $S_1$  a stack with the initial states
- $\bullet$  while  $k > 0$ :
	- while  $S_k \neq \emptyset$
- **5 b**  $\triangleright$  Advance to next position

$$
x_k = pop(S)
$$

$$
p_k = \langle x_1, x_2, ..., x_{k-1} \rangle \circ x_k
$$

**8** If 
$$
P(p_k)
$$
 then return  $p_k$ 

 $T =$  Generate the new expansion from  $x_k$ 

$$
k = k + 1
$$

 $\bullet$  **111 Generate new stack**  $S_k$ 

$$
push(T, S_k)
$$

**13**  $k = k - 1$ 

Images/cinvestav.jpg

# <span id="page-49-0"></span>**Outline**

#### **[Introduction](#page-2-0)**

- **[The Obscure Origins of Backtracking](#page-2-0)**
- *n* [Chess Queen Problem](#page-12-0)
	- [Constructing a Solution](#page-15-0)
	- **[Codification](#page-21-0)**

## [Backtrack Algorithm](#page-34-0)

- [Introduction](#page-34-0)
- [The Elegant Recursion](#page-38-0)
- **[An Iterative Solution](#page-43-0)**

## [Example](#page-49-0)

- **[Backtracking Algorithm](#page-77-0)**
- **•** [Explanation](#page-82-0)

## **Backtracking**

## Something Notable

Backtracking is based on that it is often possible to reject a solution by looking at just a small portion of it.

# **Backtracking**

## Something Notable

Backtracking is based on that it is often possible to reject a solution by looking at just a small portion of it.

#### Example

If an instance of SAT contains the clause  $C_i = (x_1 \vee x_2)$ , then all assignments with  $x_1 = x_2 = 0$  can be instantly eliminated.

# Example

## Pruning Example

Given the possible values that you can give to two literals:

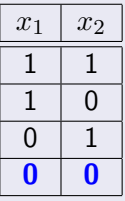

**It is possible to prune a quarter of the entire search space... Can this be systematically exploited?**

31 / 48

 $\mathbf{A} \equiv \mathbf{A} + \mathbf{A} \mathbf{B} + \mathbf{A} \equiv \mathbf{A} + \mathbf{A} \equiv \mathbf{A}$ 

## An example of exploiting this idea in SAT solvers

Consider the following Boolean formula *φ* (*w, x, y, z*)

(*w* ∨ *x* ∨ *y* ∨ *z*) ∧ (*w* ∨ ¬*x*) ∧ (*x* ∨ ¬*y*) ∧ (*y* ∨ ¬*z*) ∧ (*z* ∨ ¬*w*) ∧ (¬*w* ∨ ¬*z*)

# An example of exploiting this idea in SAT solvers

Consider the following Boolean formula *φ* (*w, x, y, z*)

(*w* ∨ *x* ∨ *y* ∨ *z*) ∧ (*w* ∨ ¬*x*) ∧ (*x* ∨ ¬*y*) ∧ (*y* ∨ ¬*z*) ∧ (*z* ∨ ¬*w*) ∧ (¬*w* ∨ ¬*z*)

We start branching in one variable, we can choose *w*

Initial formula  $\phi$ 

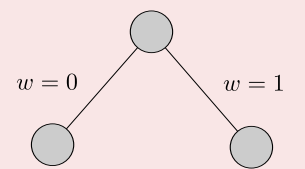

Note: This selection does not violate any of the clauses of *φ* (*w, x, y, z*)

Images/cinvestav.jpg

Now

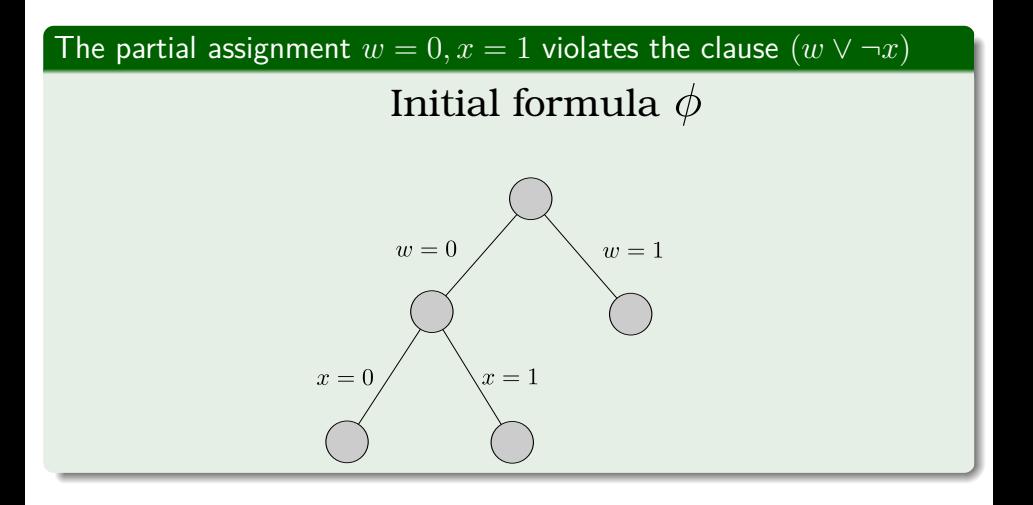

イロト イタト イミト イミト 一毛  $\Omega$ 33 / 48

Now

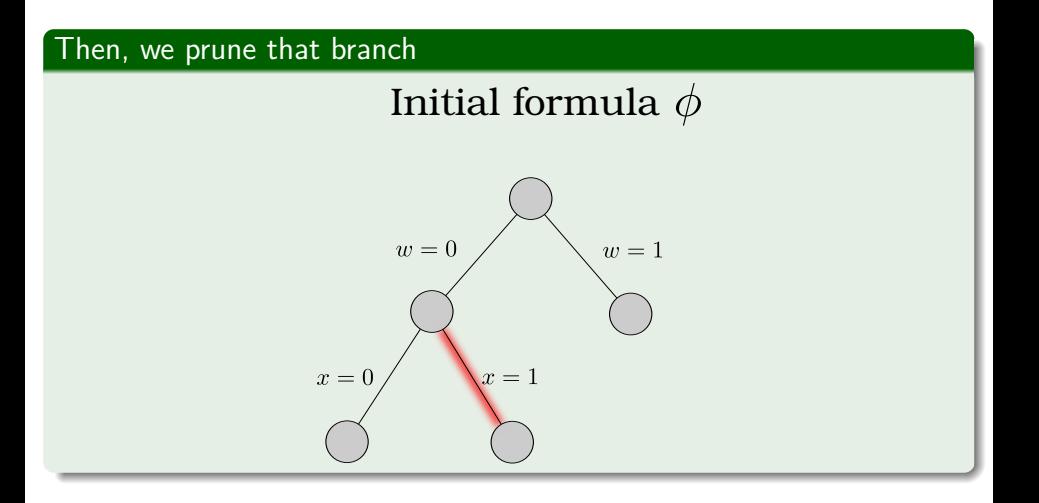

# In addition

## What if  $w = 0, x = 0$

Then, the following clauses are satisfied

$$
\bullet \ \neg w = 1
$$

$$
\bullet \ \neg x = 1
$$

## In addition

## What if  $w = 0, x = 0$

Then, the following clauses are satisfied

$$
\bullet \ \neg w = 1
$$

 $2 \neg x = 1$ 

## Thus, we have the following left

**O** Before <sup>1</sup> (*w* ∨ *x* ∨ *y* ∨ *z*)∧(*w* ∨ ¬*x*)∧(*x* ∨ ¬*y*)∧(*y* ∨ ¬*z*)∧(*z* ∨ ¬*w*)∧(¬*w* ∨ ¬*z*)

#### **2** After

<sup>1</sup> (0 ∨ 0 ∨ *y* ∨ *z*) ∧ (0 ∨ 1) ∧ (0 ∨ ¬*y*) ∧ (*y* ∨ ¬*z*) ∧ (*z* ∨ 1) ∧ (1 ∨ ¬*z*)

# Finally

## We have the following reduced number of equations

$$
\left(y\vee z\right),\left(1\right),\left(\neg y\right),\left(y\vee\neg z\right),\left(1\right),\left(1\right)\Leftrightarrow\left(\boldsymbol{y}\vee\boldsymbol{z}\right),\left(\neg\boldsymbol{y}\right),\left(\boldsymbol{y}\vee\neg z\right)
$$

# Finally

## We have the following reduced number of equations

$$
\left(y\vee z\right),\left(1\right),\left(\neg y\right),\left(y\vee\neg z\right),\left(1\right),\left(1\right)\Leftrightarrow\left(\boldsymbol{y}\vee\boldsymbol{z}\right),\left(\neg\boldsymbol{y}\right),\left(\boldsymbol{y}\vee\neg z\right)
$$

## What if  $w = 0, x = 1$

## **O** Before

$$
\bullet \ \ (w \vee x \vee y \vee z) \wedge (w \vee \neg x) \wedge (x \vee \neg y) \wedge (y \vee \neg z) \wedge (z \vee \neg w) \wedge (\neg w \vee \neg z)
$$

## **2** After

**①** (1) 
$$
\wedge
$$
 (0)  $\wedge$  (1)  $\wedge$  (*y*  $\vee \neg z$ )  $\wedge$  (1)  $\wedge$  (1)

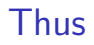

## We have something no satisfiable

(1) ∧ (0) ∧ (1) ∧ (*y* ∨ ¬*z*) ∧ (1) ∧ (1) ⇔ ()*,*(*y* ∨ ¬*z*)

## Thus

## We have something no satisfiable

$$
(1)\land (0)\land (1)\land (y\lor \neg z)\land (1)\land (1)\Leftrightarrow (), (y\lor \neg z)
$$

## Clearly

We prune that part of the search tree.

Note we use " $() \equiv (0)$ " to point out to a "empty clause" ruling out satisfiability.

# The decisions we need to make in backtracking

## First

Which subproblem to expand next.

The decisions we need to make in backtracking

## First

Which subproblem to expand next.

## **Second**

Which branching variable to use.

The decisions we need to make in backtracking

## First

Which subproblem to expand next.

## **Second**

Which branching variable to use.

## Remark

The benefit of backtracking lies in its ability to eliminate portions of the search space.

## Something Notable

A classic strategy:

メロトメ 倒 トメ きょくきょう G.  $\Omega$ 39 / 48

## Something Notable

A classic strategy:

You choose the subproblem that contains the smallest clause.

## Something Notable

A classic strategy:

- You choose the subproblem that contains the smallest clause.
- Then, you branch on a variable in that clause.

## Something Notable

A classic strategy:

- You choose the subproblem that contains the smallest clause.
- Then, you branch on a variable in that clause.

### Then

If the clause is a singleton then at least one of the resulting branches will be terminated.

## The Backtracking Test

## The test needs to look at the subproblem to declare quickly if

**1 Failure**: the subproblem has no solution.

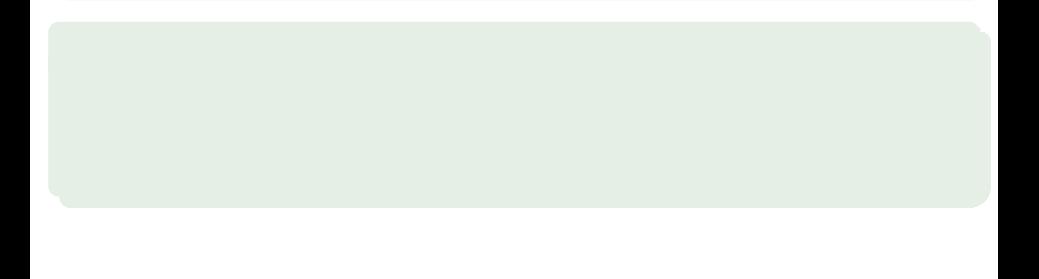

40 / 48

メロメメ 倒 メメ きょくきょう

# The Backtracking Test

## The test needs to look at the subproblem to declare quickly if

40 / 48

K ロト K 御 ト K 君 ト K 君 K

- **1 Failure**: the subproblem has no solution.
- <sup>2</sup> **Success**: a solution to the subproblem is found.

- 
-
### The test needs to look at the subproblem to declare quickly if

40 / 48

K ロト K 御 ト K 君 ト K 君 K

- **1 Failure**: the subproblem has no solution.
- <sup>2</sup> **Success**: a solution to the subproblem is found.
- **<sup>3</sup>** Uncertainty.

- 
- 

### The test needs to look at the subproblem to declare quickly if

- **1 Failure**: the subproblem has no solution.
- <sup>2</sup> **Success**: a solution to the subproblem is found.
- **<sup>3</sup>** Uncertainty.

### What about SAT

• The test declares failure if there is an empty clause

40 / 48

K ロト K 御 ト K 君 ト K 君 K

- 
- 

### The test needs to look at the subproblem to declare quickly if

- **1 Failure**: the subproblem has no solution.
- <sup>2</sup> **Success**: a solution to the subproblem is found.
- **<sup>3</sup>** Uncertainty.

### What about SAT

• The test declares failure if there is an empty clause

40 / 48

K ロ ▶ K 御 ▶ K 君 ▶ K 君 ▶

**•** The test declares success if there are no clauses

### The test needs to look at the subproblem to declare quickly if

- **1 Failure**: the subproblem has no solution.
- <sup>2</sup> **Success**: a solution to the subproblem is found.
- **<sup>3</sup>** Uncertainty.

### What about SAT

- The test declares failure if there is an empty clause
- **•** The test declares success if there are no clauses
- **·** Uncertainty Otherwise.

# Example

### We have the following

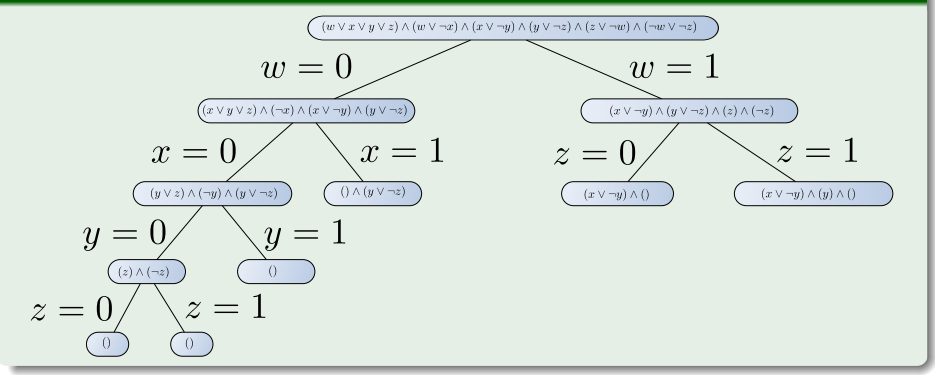

# <span id="page-77-0"></span>**Outline**

### **[Introduction](#page-2-0)**

- **[The Obscure Origins of Backtracking](#page-2-0)**
- *n* [Chess Queen Problem](#page-12-0)
	- [Constructing a Solution](#page-15-0)
	- **[Codification](#page-21-0)**

### [Backtrack Algorithm](#page-34-0)

- [Introduction](#page-34-0)
- [The Elegant Recursion](#page-38-0)
- **[An Iterative Solution](#page-43-0)**

### [Example](#page-49-0)

- **[Backtracking Algorithm](#page-77-0)**
- **•** [Explanation](#page-82-0)

### We have

### BACKTRACKING(*P*<sub>0</sub>)

- **1** Start with some problem  $P_0$
- **2** Let  $S = \{P_0\}$ , the set if active subproblems
	-
- 
- -
- 
- 

Images/cinvestav.jpg

### We have

### BACKTRACKING(*P*<sub>0</sub>)

- **1** Start with some problem  $P_0$
- **2** Let  $S = \{P_0\}$ , the set if active subproblems
- **3** While  $S \neq \emptyset$
- **4 choose** a subproblem  $P \in \mathcal{S}$  and remove it from  $\mathcal{S}$
- <sup>5</sup> **expand** it into smaller subproblems *P*1*, P*2*, ..., P<sup>k</sup>*
	- -
		-

Images/cinvestav.jpg

### We have

BACKTRACKING(*P*<sub>0</sub>)

- **1** Start with some problem  $P_0$
- **2** Let  $S = \{P_0\}$ , the set if active subproblems
- **3** While  $S \neq \emptyset$
- **4 choose** a subproblem  $P \in \mathcal{S}$  and remove it from  $\mathcal{S}$
- <sup>5</sup> **expand** it into smaller subproblems *P*1*, P*2*, ..., P<sup>k</sup>*
- <sup>6</sup> For each *P<sup>i</sup>*
- $\bullet$  if test( $P_i$ ) succeeds: halt and return the branch solution
- <sup>8</sup> if test(*Pi*) fails: discard *P<sup>i</sup>*

<sup>9</sup> Otherwise: add *P<sup>i</sup>* to S

Images/cinvestav.jpg

### We have

BACKTRACKING(*P*<sub>0</sub>)

- **1** Start with some problem  $P_0$
- **2** Let  $S = \{P_0\}$ , the set if active subproblems

**3** While  $S \neq \emptyset$ 

- **4 choose** a subproblem  $P \in S$  and remove it from  $S$
- <sup>5</sup> **expand** it into smaller subproblems *P*1*, P*2*, ..., P<sup>k</sup>*
- <sup>6</sup> For each *P<sup>i</sup>*
- $\bullet$  if test( $P_i$ ) succeeds: halt and return the branch solution
- <sup>8</sup> if test(*Pi*) fails: discard *P<sup>i</sup>*

<sup>9</sup> Otherwise: add *P<sup>i</sup>* to S

return there is no solution.

 $\overline{\phantom{a}}$ 

# <span id="page-82-0"></span>**Outline**

### **[Introduction](#page-2-0)**

- **[The Obscure Origins of Backtracking](#page-2-0)**
- *n* [Chess Queen Problem](#page-12-0)
	- [Constructing a Solution](#page-15-0)
	- **[Codification](#page-21-0)**

### [Backtrack Algorithm](#page-34-0)

- [Introduction](#page-34-0)
- [The Elegant Recursion](#page-38-0)
- **[An Iterative Solution](#page-43-0)**

### **•** [Example](#page-49-0)

**• [Backtracking Algorithm](#page-77-0)** 

44 / 48

 $209$ 

э

メロメ メ御 メメ ミメメ ヨメ

**•** [Explanation](#page-82-0)

## **Choose and Expand**

### For SAT

- **1** The choose procedure picks a clause,
- <sup>2</sup> Expand picks a variable within that clause.

## **Choose and Expand**

### For SAT

- **1** The choose procedure picks a clause,
- 2 Expand picks a variable within that clause.

### There has been already

A discussion on how to make such choices.

## **Notes**

### With the right test, expand, and choose routines

### **•** Backtracking can be remarkably effective in practice

- 
- 

## **Notes**

### With the right test, expand, and choose routines

• Backtracking can be remarkably effective in practice

### Further

• The backtracking algorithm we showed for SAT is the basis of many successful satisfiability programs

## **Notes**

### With the right test, expand, and choose routines

**•** Backtracking can be remarkably effective in practice

### Further

• The backtracking algorithm we showed for SAT is the basis of many successful satisfiability programs

### For Example, 2-SAT problems

- It is a conjunction (a Boolean and operation) of clauses,
- Where each clause is a disjunction (a Boolean or operation) of two variables or negated variables.

# Then

### **Backtracking**

- If presented with a 2-SAT instance,
	- $\triangleright$  it will always find a satisfying assignment, if one exists, in polynomial time!!!

# Then

### **Backtracking**

- If presented with a 2-SAT instance,
	- $\triangleright$  it will always find a satisfying assignment, if one exists, in polynomial time!!!

47 / 48

イロメ イ団メ イモメ イモメー

### Something Notable

• Therefore, we depend on the constraints!!!

# Then

### **Backtracking**

- If presented with a 2-SAT instance,
	- $\triangleright$  it will always find a satisfying assignment, if one exists, in polynomial time!!!

### Something Notable

• Therefore, we depend on the constraints!!!

### These problems are known as

**• Constraint Satisfaction Problems!!!** 

# **Bibliography**

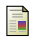

D. E. Knuth, The Art of Computer Programming, Volume 4A: Combinatorial Algorithms, Part 2. Pearson Education India, 2011.

48 / 48

K ロンス 御 ンズ ヨンズ ヨンバ ヨ